SAP ABAP table ESO S MTART {Enterprise Search: material type}

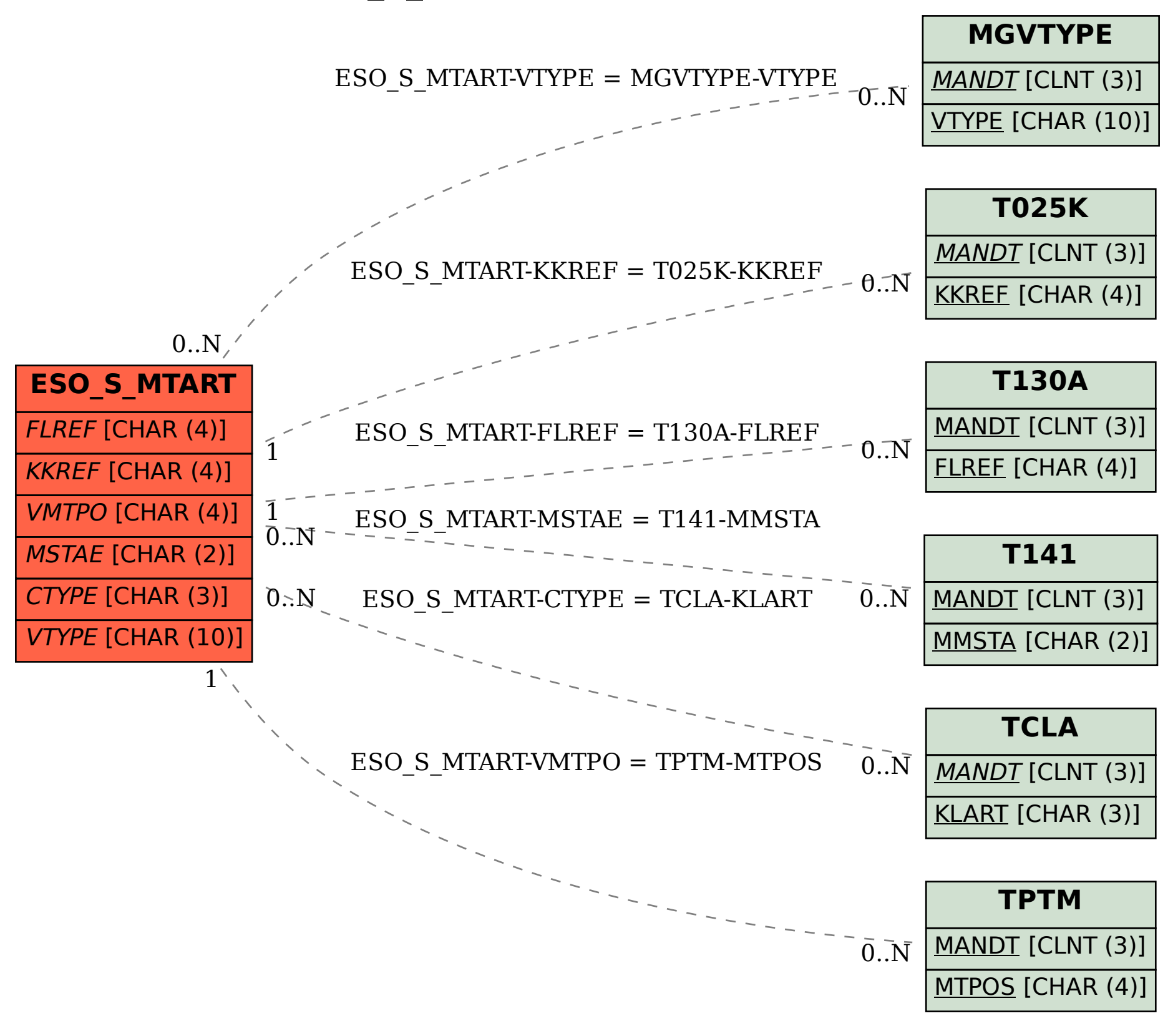